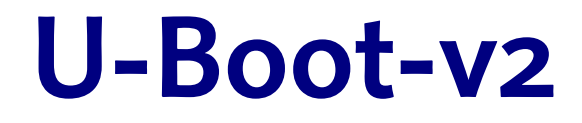

#### **Sascha Hauer <s.hauer@pengutronix.de> Marc Kleine-Budde <m.kleine-budde@pengutronix.de>**

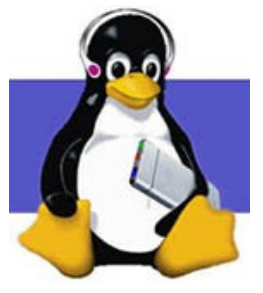

#### **CELF Embedded Linux Conference Europe Grenoble, 2009-10-16**

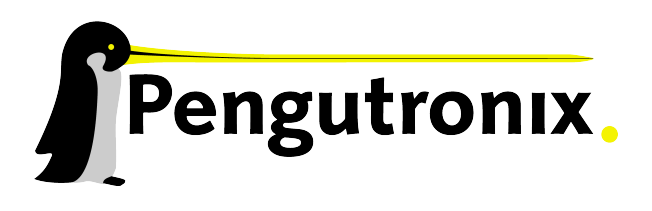

Slide 1 - http://www.pengutronix.de - 19/10/2009

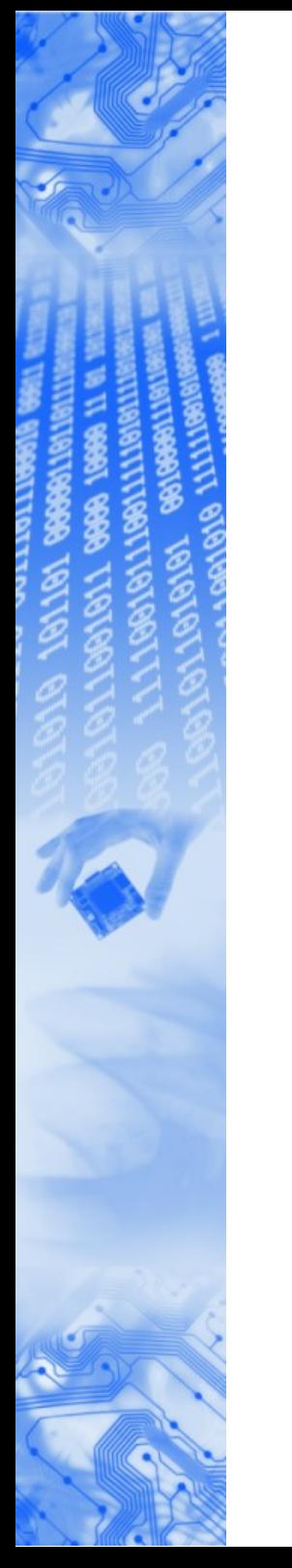

#### U-Boot-v2: Agenda

- Bootloaders: What they do and why we (still) need them
- The U-Boot-v2 Project: Motivation for a fork
- Design Decisions: A Bootloader for Kernel Hackers
- Flow of Execution: From Power-On to the Kernel
- Sugar and Candies: Some Highlights
- Future: Perspective & Discussion

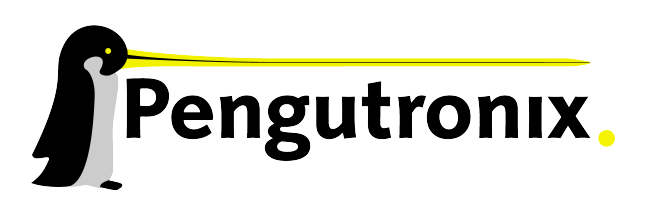

#### Bootloaders: What they do ...

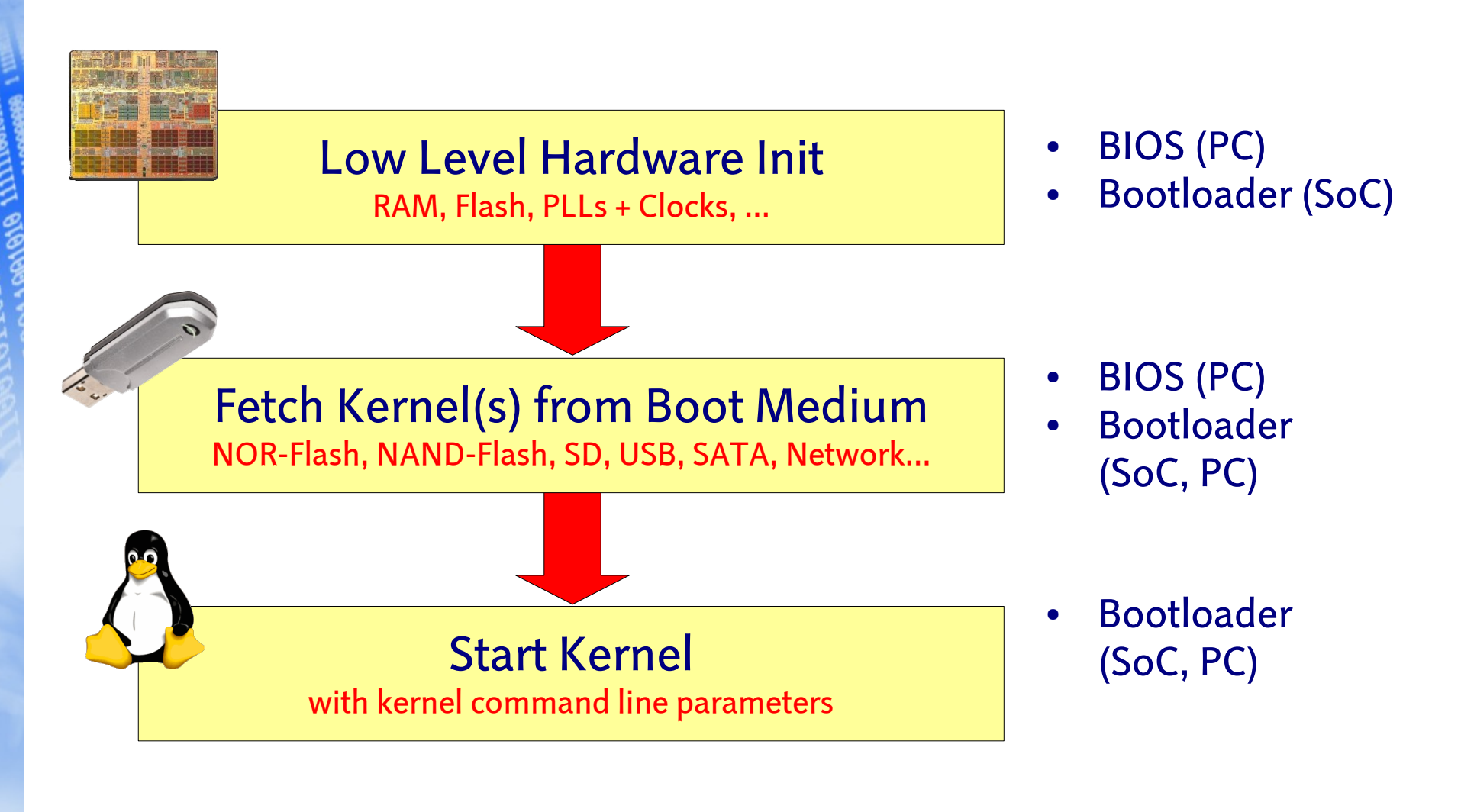

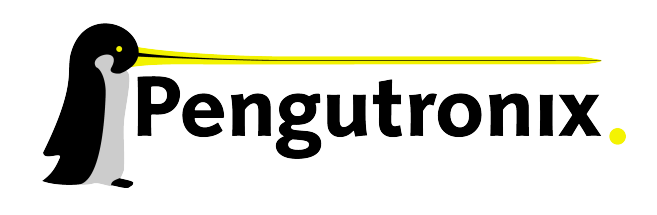

Slide 3 - http://www.pengutronix.de - 19/10/2009

#### Requirements for Production Systems

- No interaction: power-on and boot
- No delays by the bootloader!

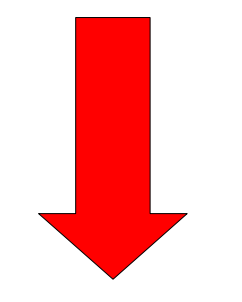

- The bootloader shall stay out of the way!
	- no selection screen
	- no nothing

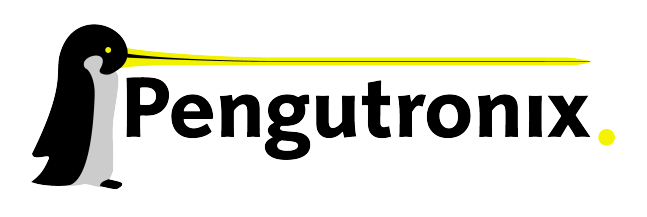

Slide 4 - http://www.pengutronix.de - 19/10/2009

#### Requirements: Development & Maintenance

- Stop boot process in the bootloader:
	- key press on keybord (PC)
	- serial console key or hardware button (embedded)
- Choose between pre-existing kernels
- Be able to edit kernel location where to boot from (flash partition, disk partition, tftp location, ...)
- **Change kernel command line**
- Make changes persistent (change - store - boot with new config)

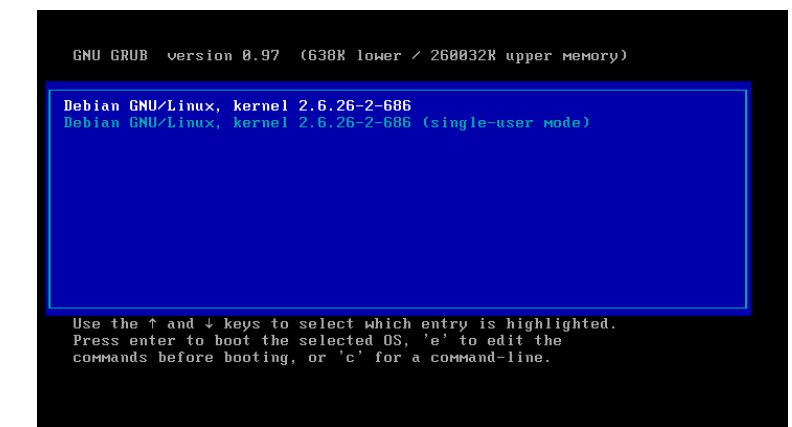

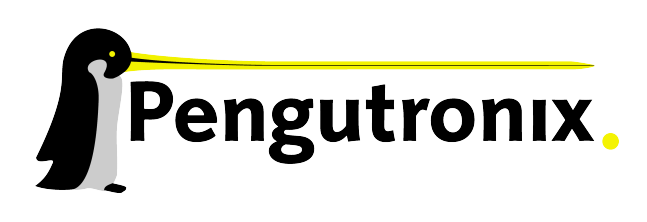

#### Requirements on Embedded Systems

- **TFTP booting the kernel** (for quick development cycle)
- Redundancy Boot (start watchdog, boot, boot other kernel on startup-failure)
- Hardware testing environment:
	- have register access from a commandline while kernel was not ported to a new platform yet
	- have a non-complex environment for hardware people to test prototypes

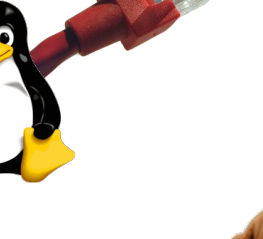

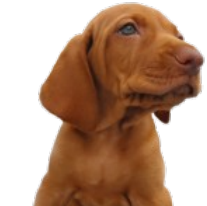

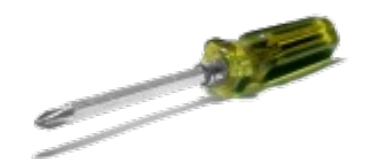

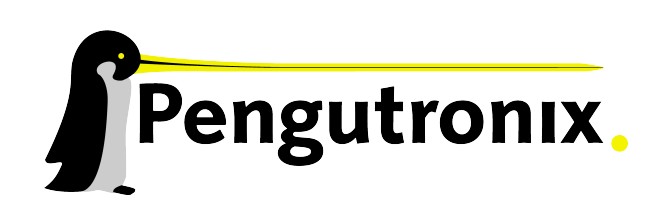

Slide 6 - http://www.pengutronix.de - 19/10/2009

## Why do we need a Bootloader at all?

- Alternative: use Linux to boot Linux
- Booting from NAND: we need at least a pre-loader
- **Boot Time** 
	- kexec needs about 7 s addon-time
	- can be avoided by directly starting the production kernel
- U-Boot-v2 is minimal porting effort until the developer is able to see something on the commandline and has fancy debug possibilities
- high scalability: even if we have linux-only booting in the future, U-Boot-v2 can be scaled down to the minimum

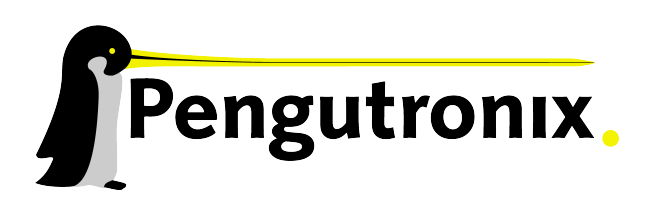

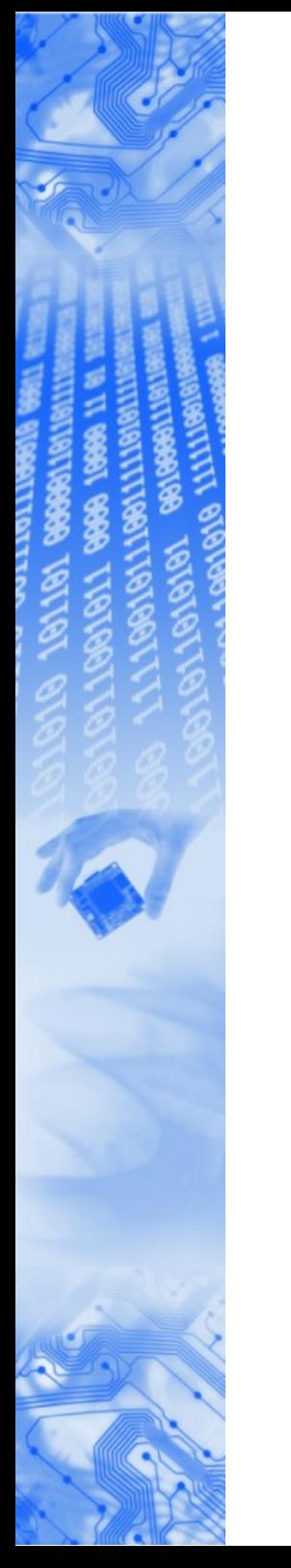

#### U-Boot-v2: Agenda

- Bootloaders: What they do and why we (still) need them
- The U-Boot-v2 Project: Motivation for a fork
- Design Decisions: A Bootloader for Kernel Hackers
- Flow of Execution: From Power-On to the Kernel
- Sugar and Candies: Some Highlights
- Future: Perspective & Discussion

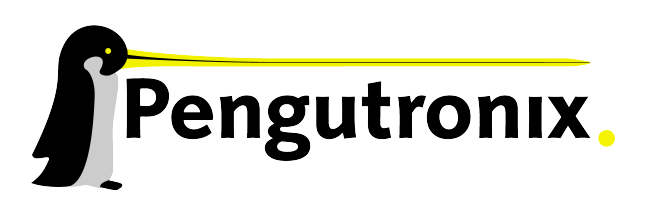

## The U-Boot-v2 Project: Motivation for a fork

- Pro:
	- "Das U-Boot" is a great bootloader for SoC type Linux systems!
	- Multi Platform design, runs on ARM, MIPS, PowerPC, Blackfin etc.

- Good user experience (for us embedded people)
- High level of configurability (environment + saveenv)
- "True" Open Source project (no hidden development, public git + list)

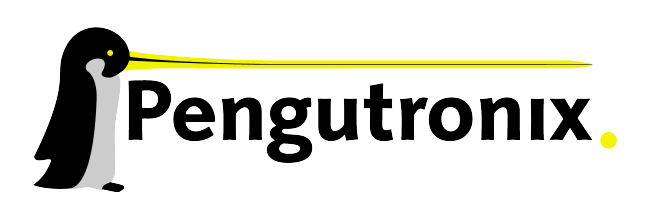

Slide 9 - http://www.pengutronix.de - 19/10/2009

## The U-Boot-v2 Project: Motivation for a fork

- Contra:
	- Usage of U-Boot requires deep board knowledge

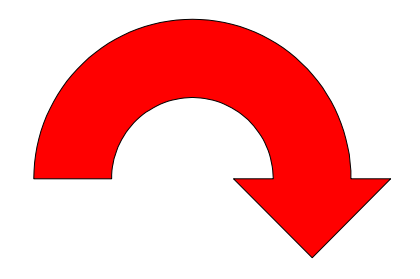

- abuse of the environment for scripting
- no clean driver model and multi instance concepts
- filesystem support is quite inconvenient (**fatls**, **ext2load**, ...)
- Hard to configure: many macros have to be edited by hand to configure the features of U-Boot
- "Must not break existing boards" policy (makes it hard to change designs)

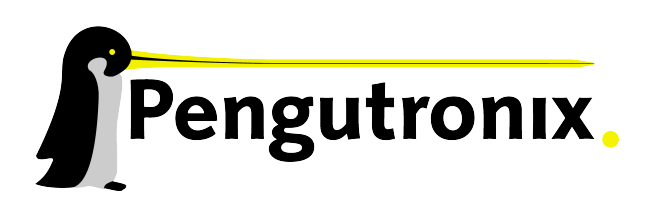

## The U-Boot-v2 Project: Motivation for a fork

- U-Boot-v2 was started as a technology study
- Idea: How can the U-Boot principle be improved when...
	- ... we take proven concepts from the Linux kernel
	- ... we "think POSIX"
	- ... we don't have to care about stability of 10 year old platforms
- Why can't a bootloader feel more like Linux?

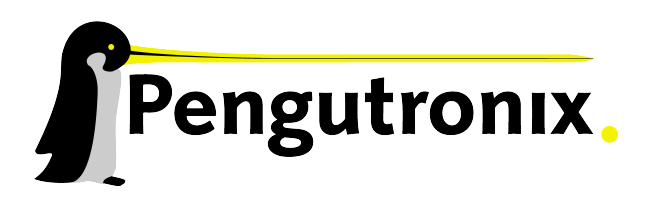

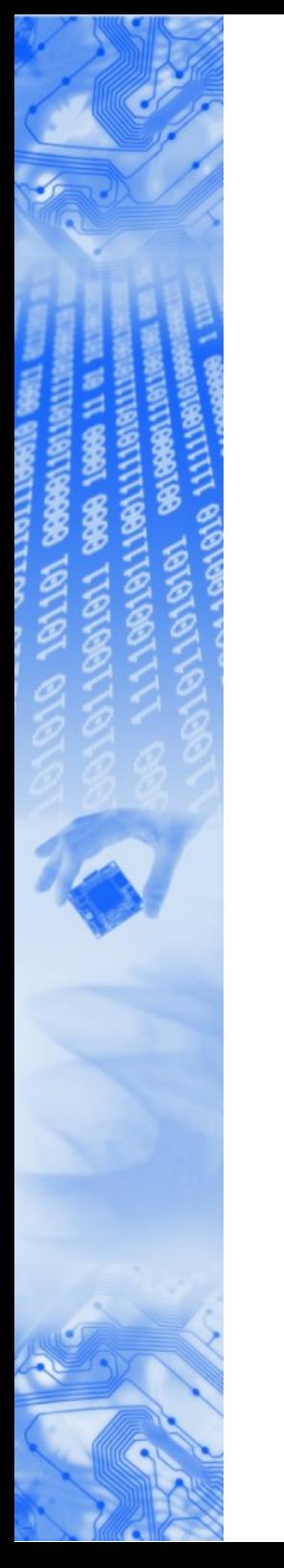

#### U-Boot-v2: Agenda

- Bootloaders: What they do and why we (still) need them
- The U-Boot-v2 Project: Motivation for a fork
- Design Decisions: A Bootloader for Kernel Hackers
- Flow of Execution: From Power-On to the Kernel
- Sugar and Candies: Some Highlights
- Future: Perspective & Discussion

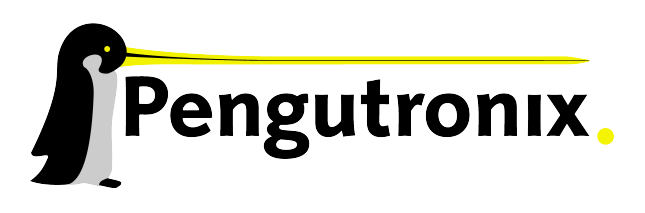

# Design Decisions: A Bootloader for Kernel Hackers

- Some design decisions we made for U-Boot-v2:
	- more abstraction (devices instead of direct memory access + special knowledge)
	- multi instance, driver model from kernel (no global variables, "**ethaddr**", "**eth1addr**" etc. any more)
	- file system abstraction (but still simple)
	- frameworks instead of multiple-drivers-with-(almost-)same-api
	- "usual" commands: rm, cp, mount, ...

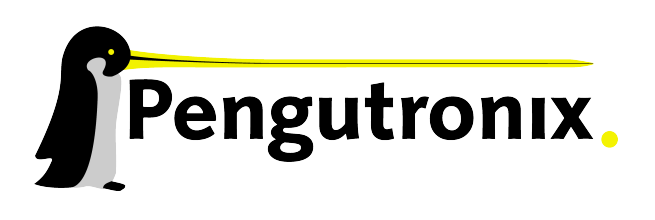

# Design Decisions: A Bootloader for Kernel Hackers

- Some design decisions we made for U-Boot-v2:
	- scripts are scripts, no "runnable environment variables"
	- environment consists of ramdisk + tar archive for persistence
	- make local variables possible (saveenv saves everything in v1)
	- KBuild + Kconfig (configuration, parallel build)
	- clocksource model taken from Linux
	- kernel coding style
	- "best of U-Boot and Linux"

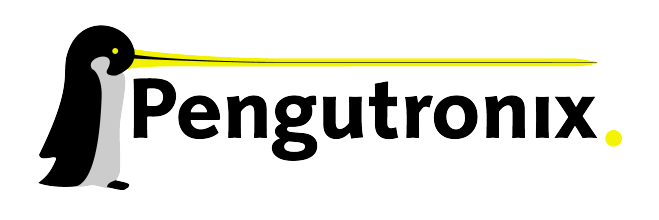

Slide 14 - http://www.pengutronix.de - 19/10/2009

# Design Decisions: A Bootloader for Kernel Hackers

- But:
	- U-Boot should not increase in binary size
	- Code size is still more important than performance and feature completeness.

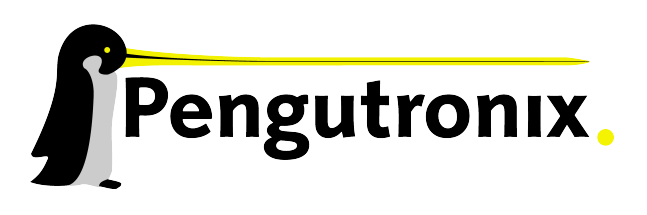

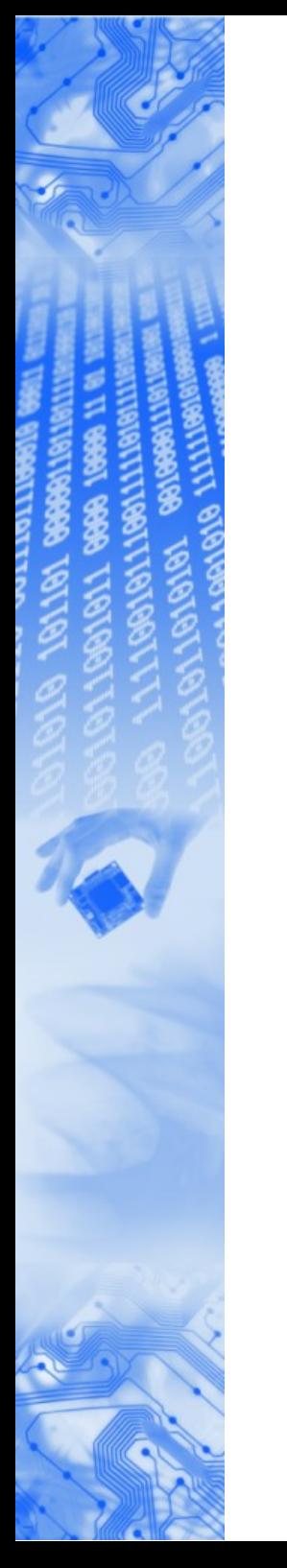

#### U-Boot-v2: Agenda

- Bootloaders: What they do and why we (still) need them
- The U-Boot-v2 Project: Motivation for a fork
- Design Decisions: A Bootloader for Kernel Hackers
- Flow of Execution: From Power-On to the Kernel
- Sugar and Candies: Some Highlights
- Future: Perspective & Discussion

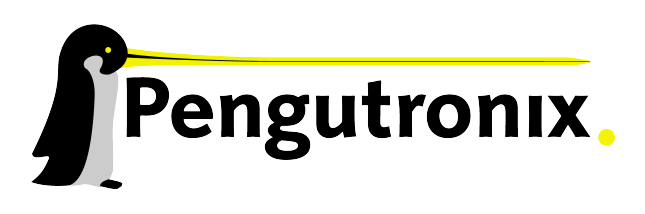

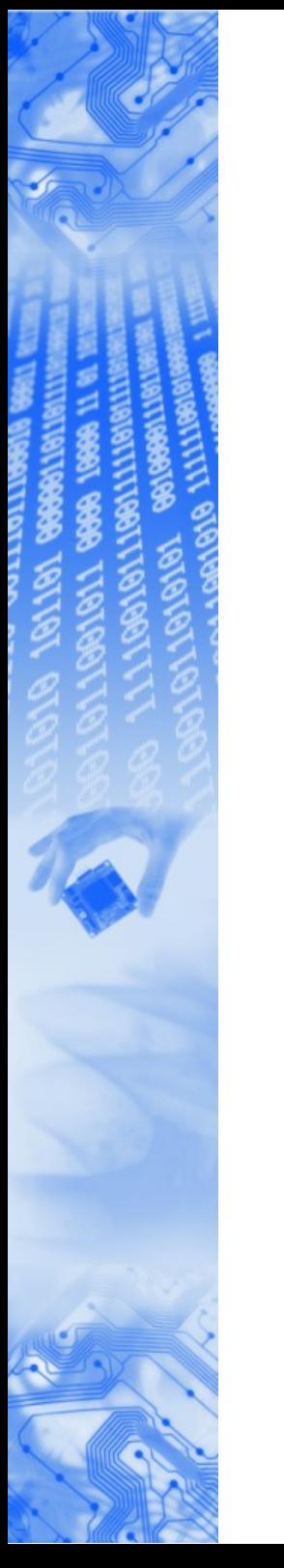

#### U-Boot-v2: Startup sequence

- Board specific lowlevel init
- Relocation to RAM if necessary
- Common entry point start\_uboot()
- Initcall sequence: First subsystems, then drivers
- Mount ramfs to  $/$
- Mount devfs to /dev
- Load environment to /env
- Execute /env/bin/init script

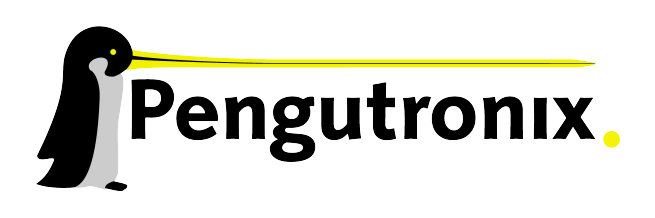

#### "Hello World" in U-Boot-v2

• Here is a typical startup from U-Boot-v2:

```
U-Boot 2.0.0-rc10-00262-g7c693db-dirty (Sep 10 2009 - 11:16:13)
Board: Phytec phyCard-i.MX27
NAND device: Manufacturer ID: 0x20, Chip ID: 0x36 (ST Micro NAND 64MiB 
  1,8V 8-bit)
Malloc space: 0xa7a00000 -> 0xa7f00000 (size 5 MB)
Stack space : 0xa79f8000 -> 0xa7a00000 (size 32 kB)
running /env/bin/init...
```

```
Hit any key to stop autoboot: 3
```
**type update\_kernel nand|nor [<imagename>] to update kernel into flash type update\_root nand|nor [<imagename>] to update rootfs into flash**

**uboot:/**

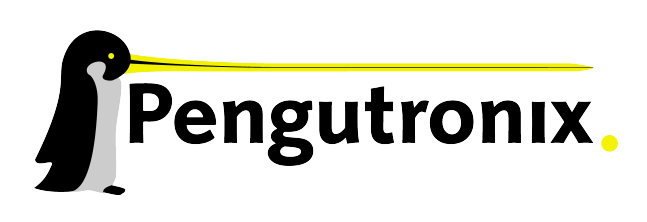

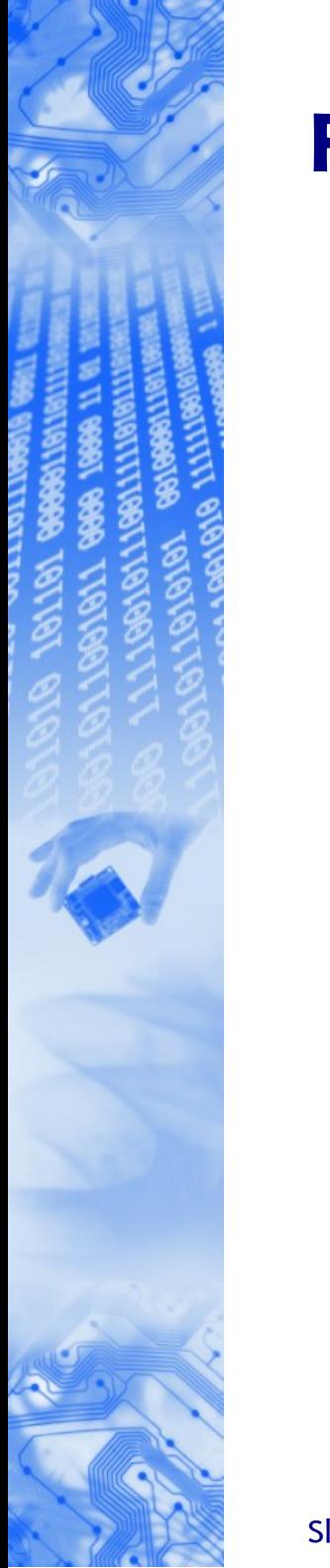

#### File System

- During startup, a RAM filesystem is mounted to **/**
- A device filesystem is mounted to **/dev**
- The environment is copied to **/env**
- At the prompt, the well known commands like '**ls'**,**'rm'** , **'cp**' work the way we are used to:

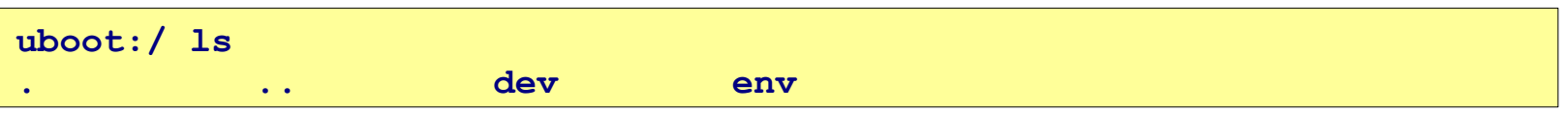

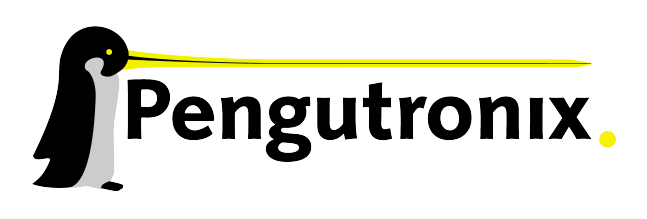

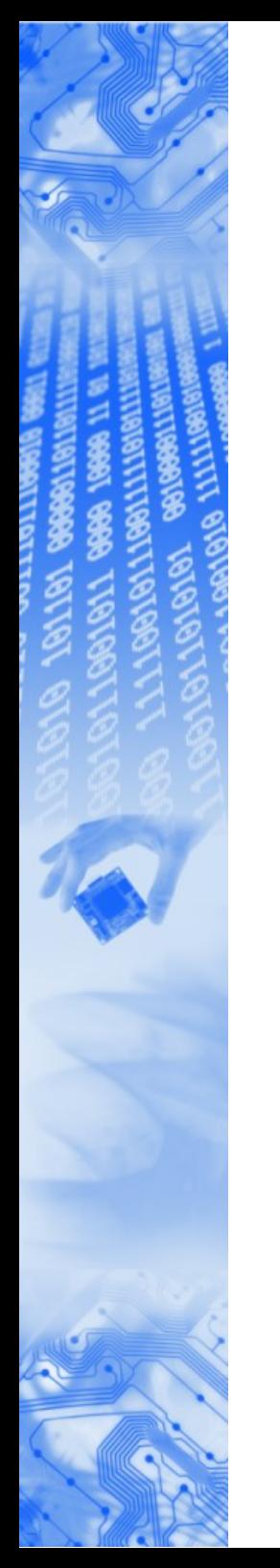

#### **Devices**

● Drivers can create device nodes under **/dev** which can be accessed like normal files:

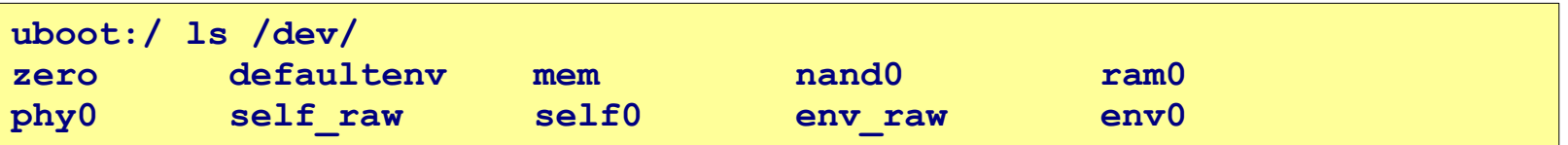

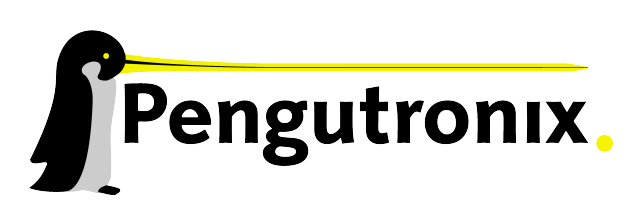

## Accessing Memory

- /dev/mem is a special file which represents the whole address space and is the device the memory display (**md**) command normally works on
- **md** internally works by opening **/dev/mem** and lseeking to the desired position and reading the contents:

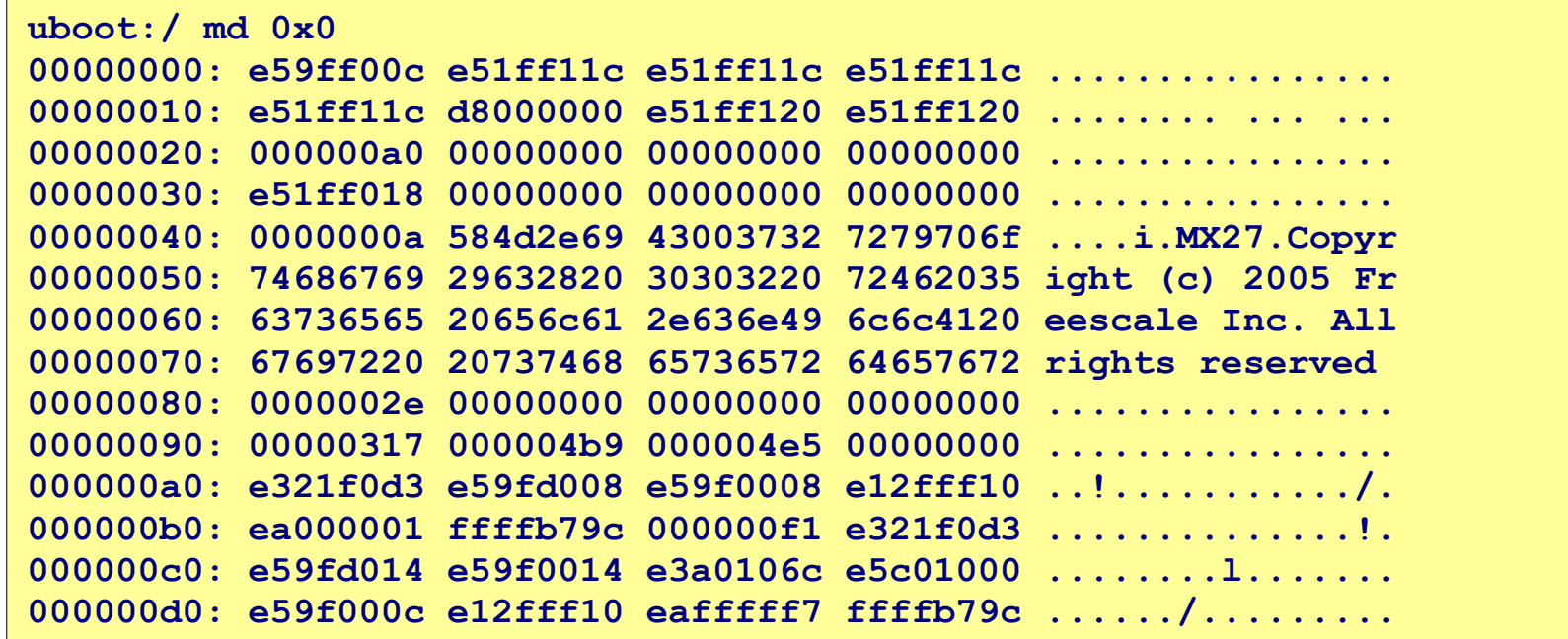

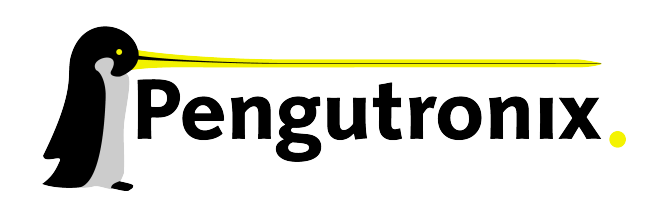

#### Accessing Other Devices

● While **/dev/mem** is the default "file" for the memory commands, it can be changed:

```
uboot:/ md -w -s /dev/phy0
00000000: 1000 786d 0022 1613 01e1 45e1 0007 2001 ..mx"......E...
00000010: 0000 0000 0000 0000 0000 0000 0000 0000 ................
```
• This displays the contents of /dev/phy0 (-s) in 16 bit wordsize (-w)

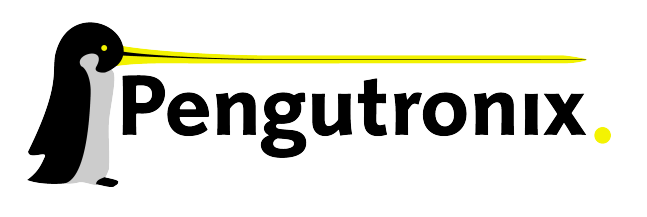

# Copying Things

Slide 23 - http://www.pengutronix.de - 19/10/2009

- Not only the memory display/write (**md**, **mw**) commands work this way, but also memcpy and friends
- Copy memory at <src> of <count> bytes to <dst>:

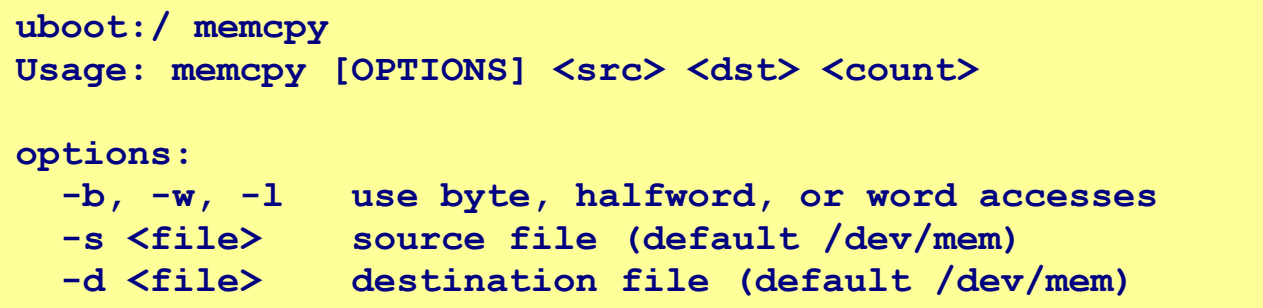

● This would copy a 1k chunk from **/dev/nand0** from offset 1 M to the file 'nand':

**uboot:/ memcpy -s /dev/nand0 -d nand 1M 0x0 1k**

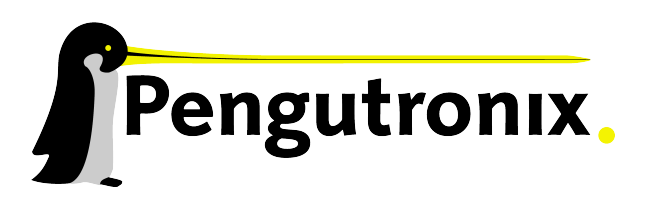

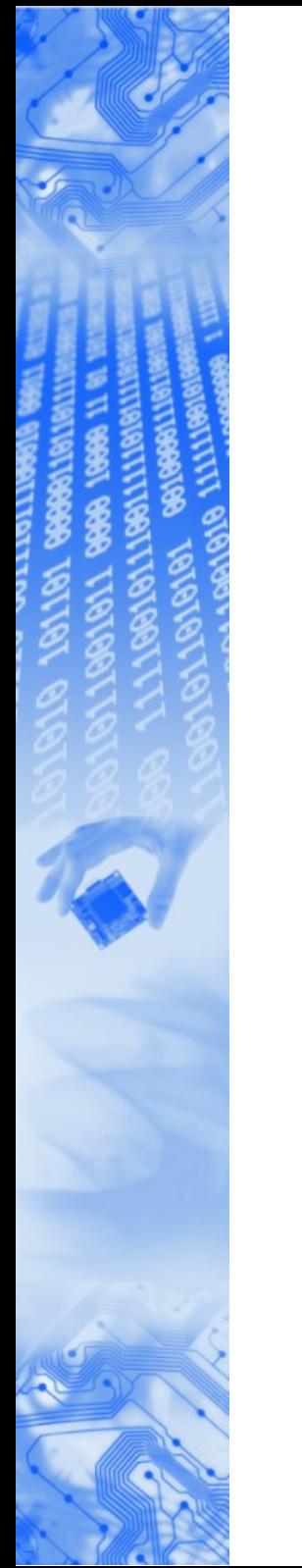

#### Partitioning

• Device files can be partitioned to get a convenient access to flashes and to get a consistent partition layout between U-Boot and Linux:

```
uboot:/ addpart nor0 256k(u-boot),128k(u-boot-env),2M(kernel),-(rootfs)
uboot:/ ls -l /dev/nor0*
crw------- 31064064 /dev/nor0.root
crw------- 2097152 /dev/nor0.kernel
                131072 /dev/nor0.ubootenv
                crw------- 262144 /dev/nor0.uboot
              crw------- 33554432 /dev/nor0
```
• The partition description for the "addpart" command is the same as the Linux mtd layer uses for command line partitioning, so this string can be directly given to the Kernel

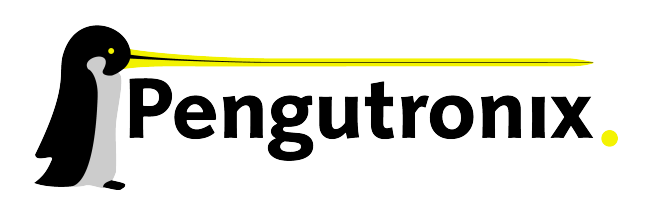

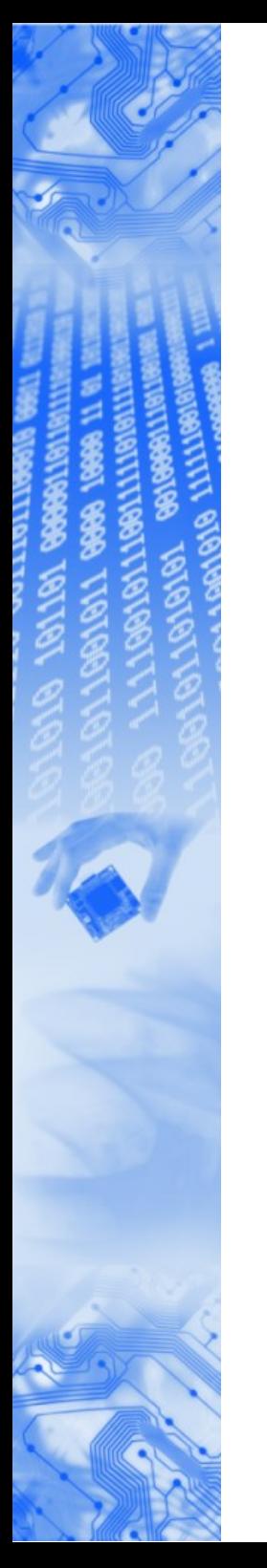

#### Environment

- In U-Boot-v1: environment can be made persistent with "saveenv"
- In U-Boot-v2, "saveenv" is different:
	- Save the contents of **/env** to **/dev/env0**
	- You can think of saveenv/loadenv as a simple tar command
	- **/env** and **/dev/env0** are only defaults which can be changed on the command line so that it is possible to have multiple environment sectors.
	- The environment can be changed by editing the files under **/env**, using the internal editor (edit)
	- The changes are then made persistent with saveenv
- Due to the file nature of the environment it is of course possible to store arbitrary files in the environment, for example splash images.

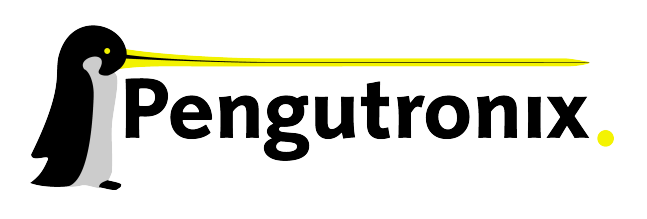

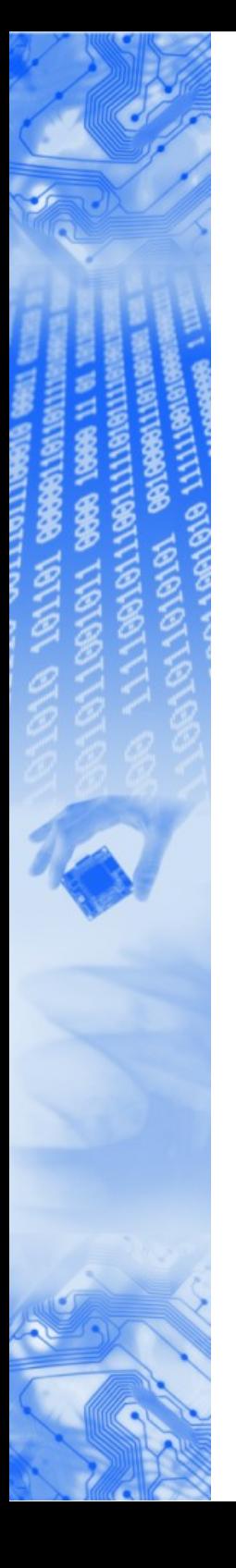

#### Device Variables

- Design criterium: "avoid magic variables"
- Introduction of "device variables": **eth0.ipaddr**
- Device variables can be displayed using the devinfo command:

```
uboot:/ devinfo eth0
base : 0x00000000
size : 0x00000000
driver: none
Parameters:
           ipaddr = 192.168.24.26
          ethaddr = 00:50:c2:a5:bb:87
          gateway = 192.168.1.1
          netmask = 255.255.0.0
         serverip = 192.168.23.2
```
• The device variables can be used like any other variable:

```
uboot:/ eth0.serverip=192.168.23.123
uboot:/ echo $eth0.serverip
192.168.23.123
```
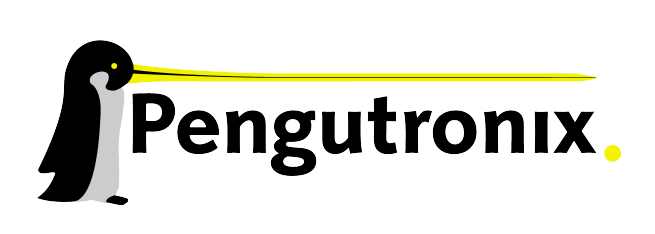

#### Getting the Kernel via TFTP

- Most important networking commands:
	- dhcp (configure the network adapter)
	- tftp (transfer files via tftp)
- tftp normally writes to files but can be used to write directly to flash:

```
uboot:/ erase /dev/nand0.kernel.bb
uboot:/ dhcp
phy0: Link is up - 100/Full
BOOTP broadcast 1
DHCP client bound to address 192.168.24.26
uboot:/ tftp zImage-pca100 /dev/nand0.kernel.bb
phy0: Link is up - 100/Full
TFTP from server 192.168.23.2; our IP address is 192.168.24.26
Filename 'zImage-pca100'.
Loading: ###########################################################
           ###########################################################
           ###########################################################
done
Bytes transferred = 1815016 (1bb1e8 hex)
```
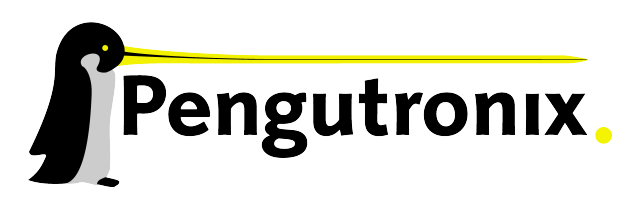

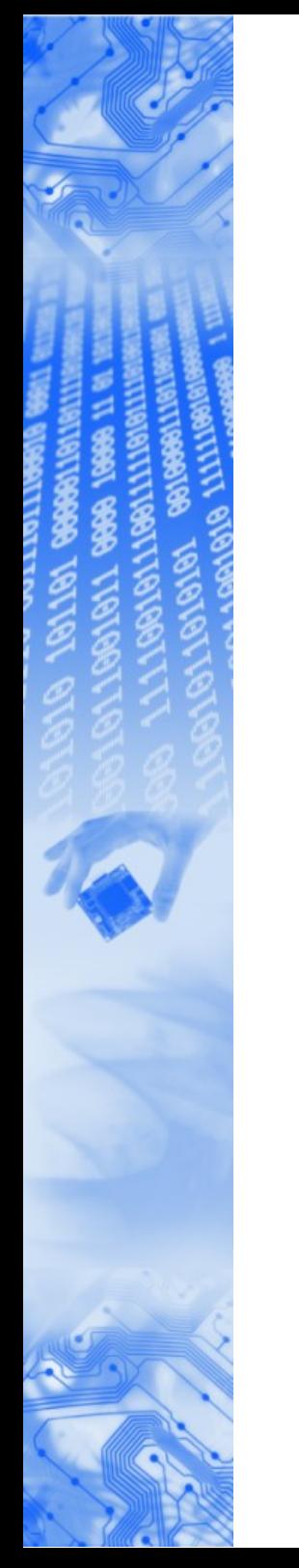

#### Build System

- Building should be familiar to kernel hackers:
	- **# export ARCH=arm**
	- **# export CROSS\_COMPILE=arm-linux-**
	- **# make pcm038\_defconfig**
	- **# make menuconfig**
	- **# make**

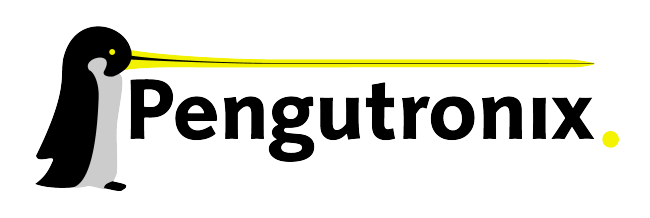

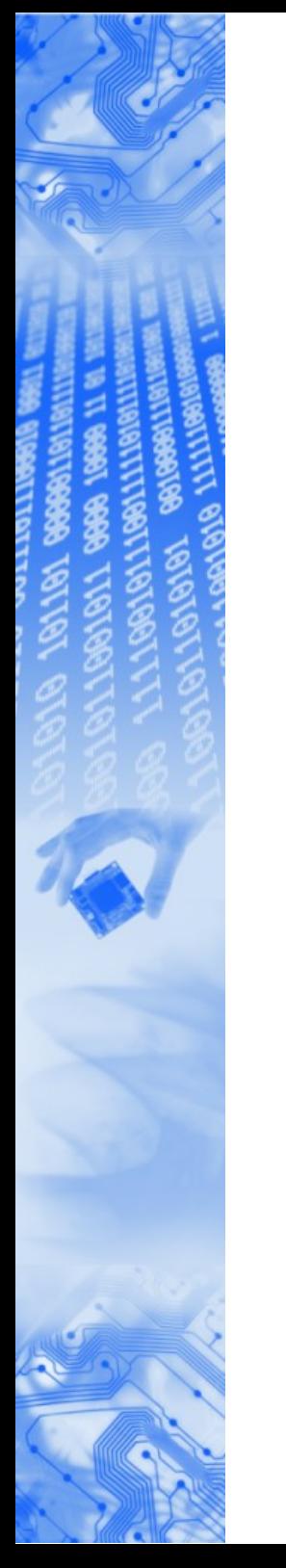

#### U-Boot-v2: Agenda

- Bootloaders: What they do and why we (still) need them
- The U-Boot-v2 Project: Motivation for a fork
- Design Decisions: A Bootloader for Kernel Hackers
- Flow of Execution: From Power-On to the Kernel
- Sugar and Candies: Some Highlights
- Future: Perspective & Discussion

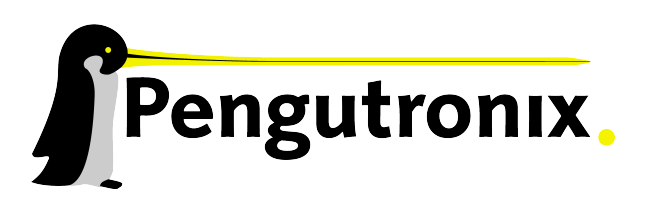

#### Sandbox

- U-Boot-v2 can be built as a normal Linux binary (inspired by user mode linux)
- Features:
	- Working on U-Boot-v2 without real hardware
	- Run U-Boot under gdb
	- Networking using a tap device
- To compile the sandbox: pass **ARCH=sandbox** while compiling

# Sugar & Candies: Highlights

- Minimum port (2nd stage):
	- v2 can be used as a payload of an existing bootloader
	- getting the features without having to do the hardware init part first
- Quickboot: Booting Linux Fast & Fancy:
	- U-Boot-v2 brings up splash screen in < 0.5 s
	- Kernel starts in <  $3$  s (i.MX27 @ 400 MHz)
	- Soft fading into Qt 4.5 application
- Integrated editor:
	- "**edit /path/to/file**" opens a full screen editor (even on serial line)
	- ctrl-d (save) / ctrl-c (cancel)

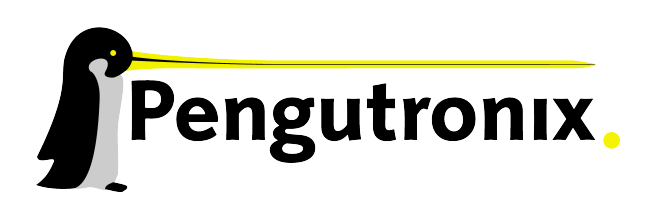

# Sugar & Candies: Highlights

- "1-image-starts-everywhere"
- MMU support
- USB host/device support
- DFU (Device firmware update) support
- Module support

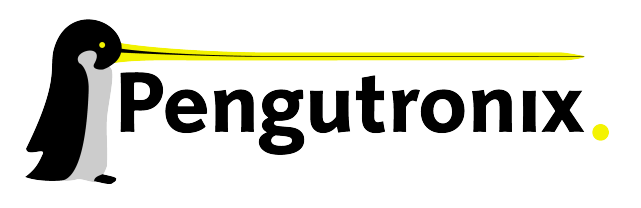

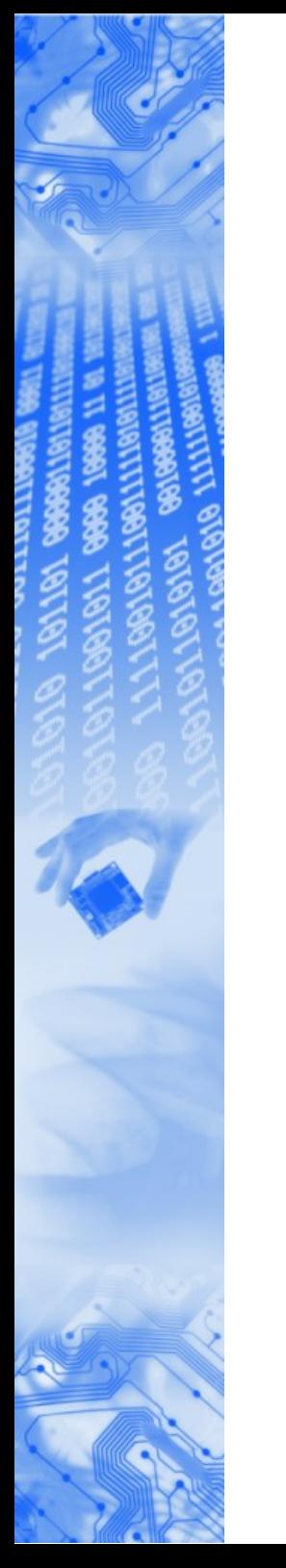

#### U-Boot-v2: Agenda

- Bootloaders: What they do and why we (still) need them
- The U-Boot-v2 Project: Motivation for a fork
- Design Decisions: A Bootloader for Kernel Hackers
- Flow of Execution: From Power-On to the Kernel
- Sugar and Candies: Some Highlights
- Future: Perspective & Discussion

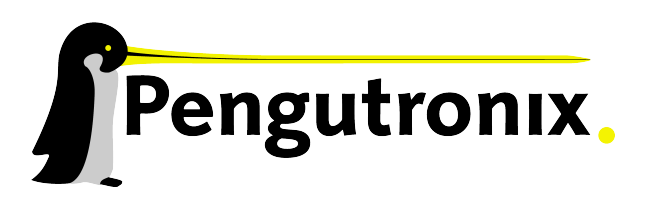

#### Perspective & Discussion

#### • Do we need yet-another-bootloader?

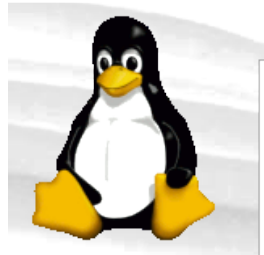

#### navigation

- Main Page
- Community portal
- Current events Recent changes
- Random page
- $H$  Help
- Volunteering
- Popular Pages
- search

Go Search

#### toolbox What links here

- Related changes
- Special pages
- Printable version
- Permanent link

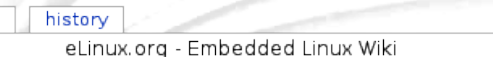

#### **Bootloader**

discussion

view source

page

Briefly, a bootloader is the first software program that runs when a computer starts. It is responsible for loading and transferring control to the operating system kernel software (such as the Hurd or the Linux). The kernel, in turn, initializes the rest of the operating system (e.g. GNU).

#### List of bootloaders

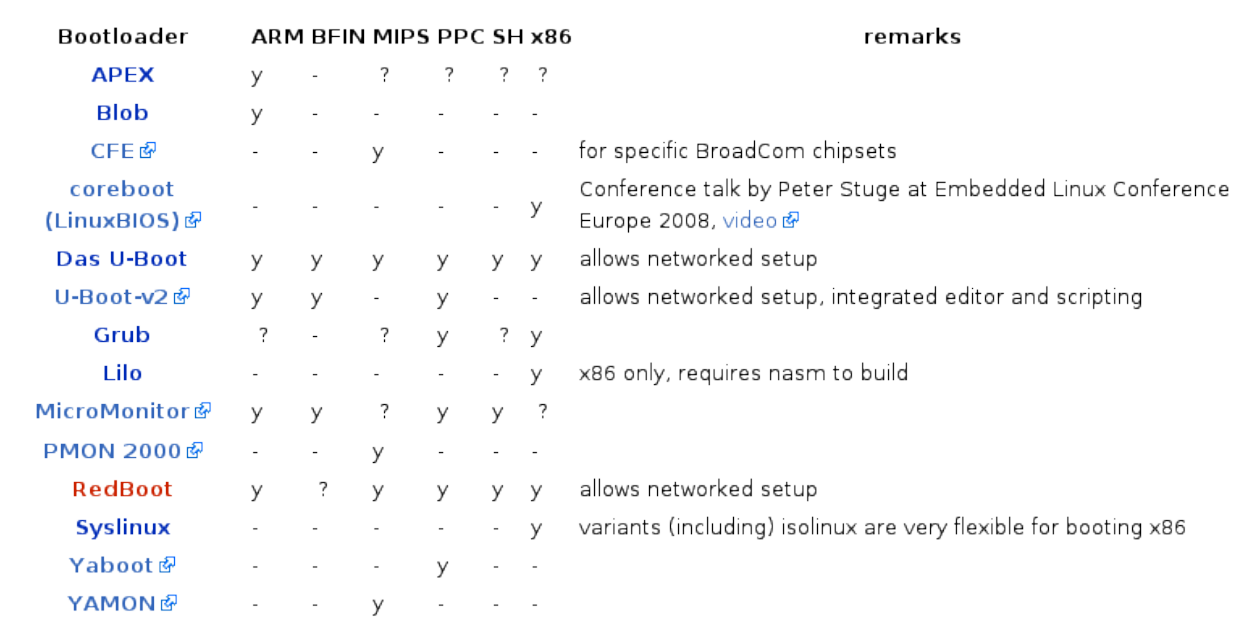

Legend: ?: Unknown -: Not supported

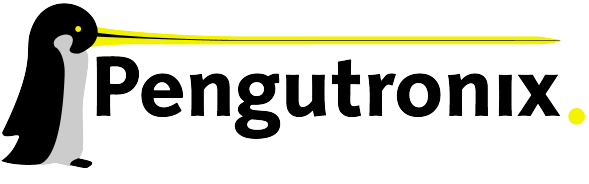

& Log in / create account

Slide 34 - http://www.pengutronix.de - 19/10/2009

#### Thanks for Listening - Questions?

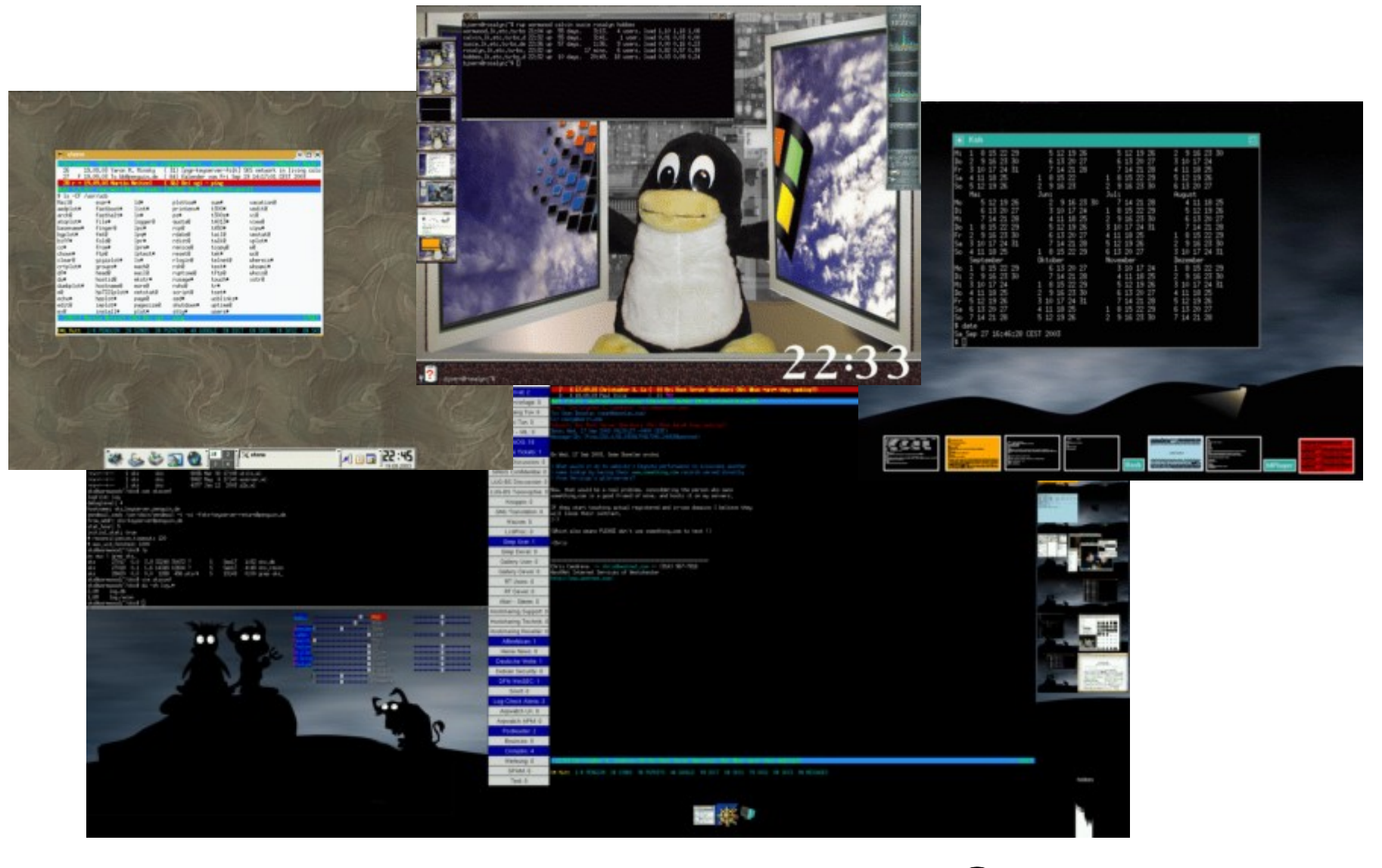

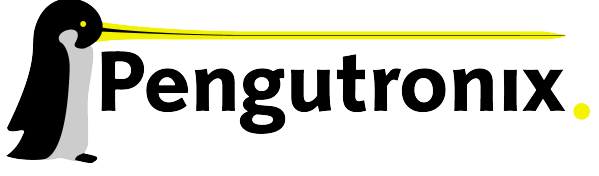

Slide 35 - http://www.pengutronix.de - 19/10/2009

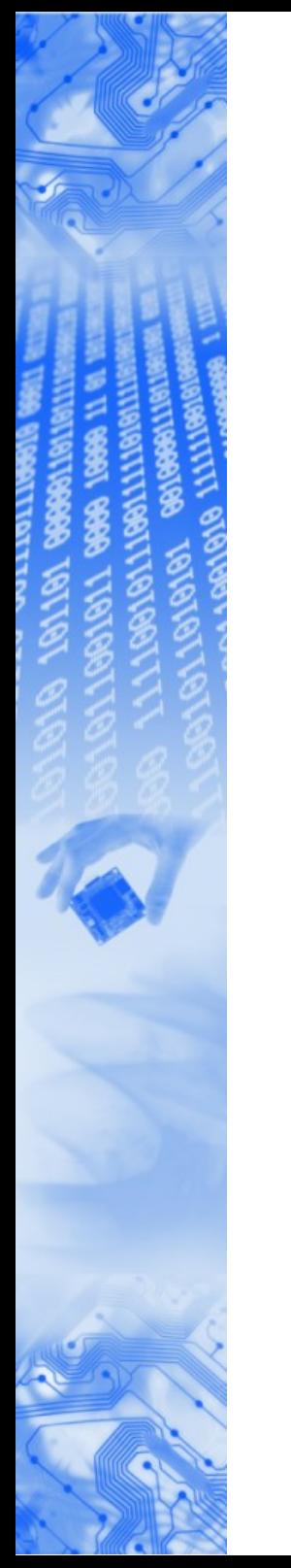

#### **Literature**

- Web Site for U-Boot-v2: http://www.pengutronix.de/software/u-boot/v2/
- Source Code: git clone git://www.denx.de/git/u-boot-v2.git
- Mailing List: http://lists.denx.de/mailman/listinfo/u-boot

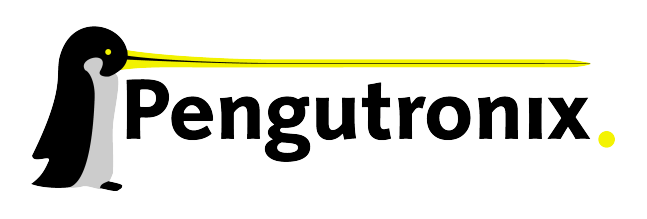